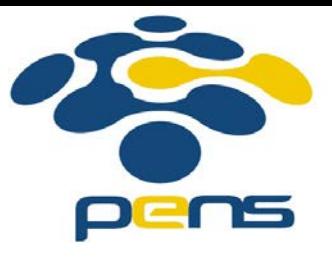

# **Pemrograman Web**

### 2. HTML Lanjut

M. Udin Harun Al Rasyid, S.Kom, Ph.D http://lecturer.eepis-its.edu/~udinharun udinharun@pens.ac.id

# Table of Contents

- **HTML DOCTYPE**
- **HTML Head**
- **HTML Scripts**
- **HTML Entities**
- **HTML URLS**
- **HTML Media**
- **HTML Object**
- **HTML Audio**
- **HTML Video**

# **HTML DOCTYPE**

 A <!DOCTYPE> declaration helps the browser to display a web page correctly.

#### **The <!DOCTYPE> Declaration**

- □ There are many different documents on the web. A browser can only display a document correctly, if it knows what kind of document it is.
- □ There are also many different versions of HTML, and a browser can only display an HTML page 100% correctly if it knows the exact HTML version used in the page. This is what <!DOCTYPE> is used for.
- □ <!DOCTYPE> is not an HTML tag. It is an information (a declaration) to the browser about what version the HTML is written in.

#### **Example -** An HTML document with an HTML5 DOCTYPE:

<!DOCTYPE html> <html> <head> <title>Title of the document</title> </head>

<body> The content of the document...... </body>

</html>

## **HTML Versions**

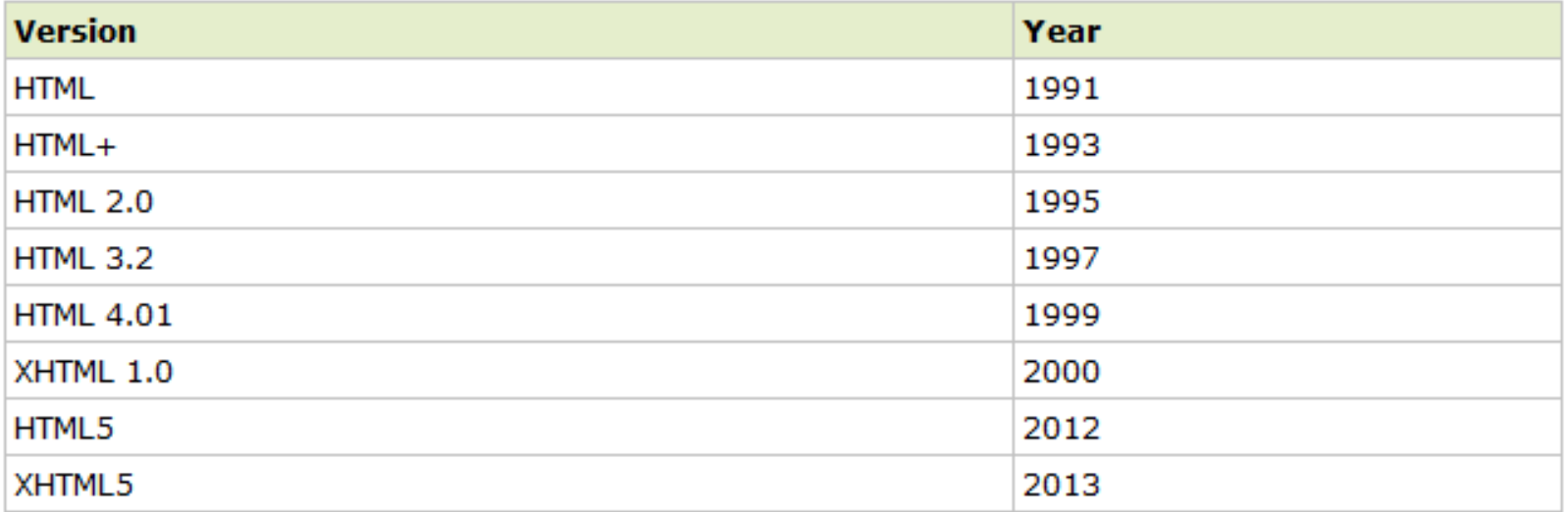

#### The HTML <head> Element

- The <head> element is a container for all the head elements. Elements inside <head> can include scripts, instruct the browser where to find style sheets, provide meta information, and more.
- The following tags can be added to the head section: <title>, <base>, <link>, <meta>, <script>, and <style>.

### The HTML <title> Element

- **The <title> tag** defines the title of the document. The title element is required in all HTML/XHTML documents.
- The title element:
	- $\Box$  defines a title in the browser toolbar
	- $\Box$  provides a title for the page when it is added to favorites
	- displays a title for the page in search-engine results
- **A simplified HTML document:** 
	- <!DOCTYPE html>
	- <html>
	- <head>
	- <title>Title of the document</title>
	- </head>

<body> The content of the document...... </body>

</html>

#### The HTML <br/>base> Element

■ The <base> tag specifies a default address or a default target for all links on a page:

<head>

```
<base href="http://eepis-its.edu" />
```

```
<base target="_blank" />
```
</head>

### The HTML <link> Element

- The <link> tag defines the relationship between a document and an external resource.
- The <link> tag is most used to link to style sheets: <head> <link rel="stylesheet" type="text/css" href="mystyle.css" /> </head>

### **The HTML <style> Element**

- The <style> tag is used to define style information for an HTML document.
- **If** Inside the style element you specify how HTML elements should render in a browser:

```
<head>
<style type="text/css">
body {background-color:yellow}
p {color:blue}
</style>
</head>
```
### The HTML <meta> Element

- Metadata is information about data.
- The <meta> tag provides metadata about the HTML document. Metadata will not be displayed on the page, but will be machine readable.
- **Neta elements are typically used to specify page description,** keywords, author of the document, last modified, and other metadata.
- The <meta> tag always goes inside the head element.
- The metadata can be used by browsers (how to display content or reload page), search engines (keywords), or other web services.

## **Keywords for Search Engines**

- Some search engines will use the name and content attributes of the meta element to index your pages.
- **The following meta element defines a description of a page:** <meta name="description" content="Free Web tutorials on HTML, CSS, XML" />
- The following meta element defines keywords for a page: <meta name="keywords" content="HTML, CSS, XML" />
- The intention of the name and content attributes is to describe the content of a page.

## **The HTML <script> Element**

- The <script> tag is used to define a client-side script, such as a JavaScript.
- **The script element will be explained in a later chapter.**

#### **HTML head Elements**

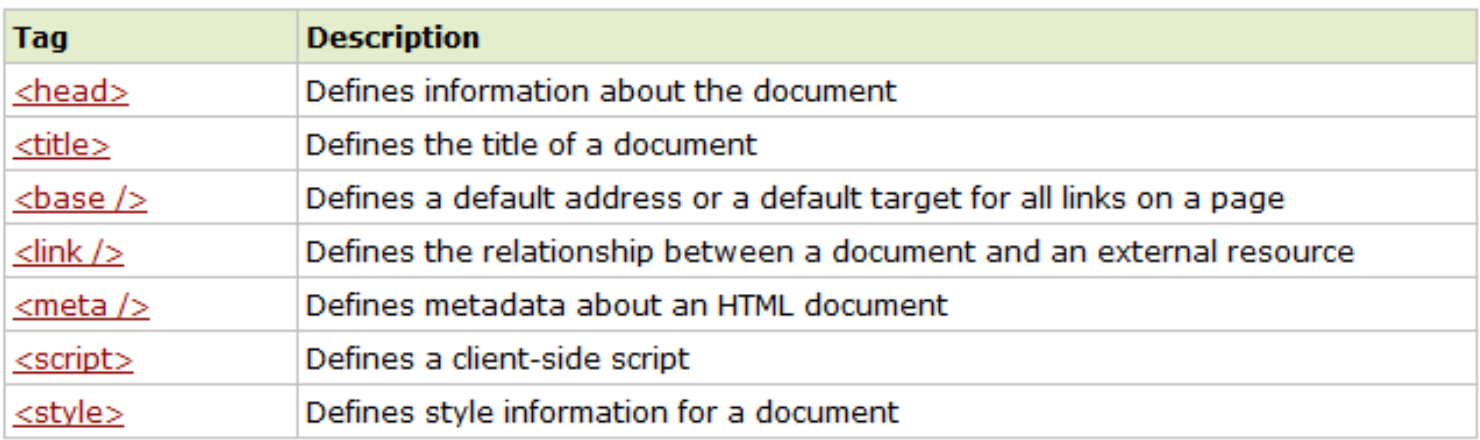

## **The HTML script Element**

- The <script> tag is used to define a client-side script, such as a JavaScript.
- The script element either contains scripting statements or it points to an external script file through the src attribute.

Hello World!

- **The required type attribute specifies the MIME type of the script.**
- Common uses for JavaScript are image manipulation, form validation, and dynamic changes of content.

```
<body>
<script type="text/javascript">
document.write("Hello World!")
\langle/script\rangle\langle/body>
```
 $\langle$ /html>

## **The HTML noscript Element**

- The <noscript> tag is used to provide an alternate content for users that have disabled scripts in their browser or have a browser that doesn't support client-side scripting.
- **The noscript element can contain all the elements that you can find** inside the body element of a normal HTML page.
- **The content inside the noscript element will only be displayed if** scripts are not supported, or are disabled in the user's browser:

```
<body>
<script type="text/javascript">
document.write("Hello World!")
</script>
<noscript>Sorry, your browser does not support JavaScript!</noscript>
<p>A browser without support for JavaScript will show the text in the noscript
element.<\langlebody>
</html>
```
Hello World!

A browser without support for JavaScript will show the text in the noscript element.

### **HTML Entities**

- Some characters are reserved in HTML.
- It is not possible to use the less than  $($   $)$  or greater than  $($   $>$   $)$  signs in your text, because the browser will mix them with tags.
- To actually display reserved characters, we must use character entities in the HTML source code.
- A character entity looks like this:

&*entity\_name*; OR

&#*entity\_number*;

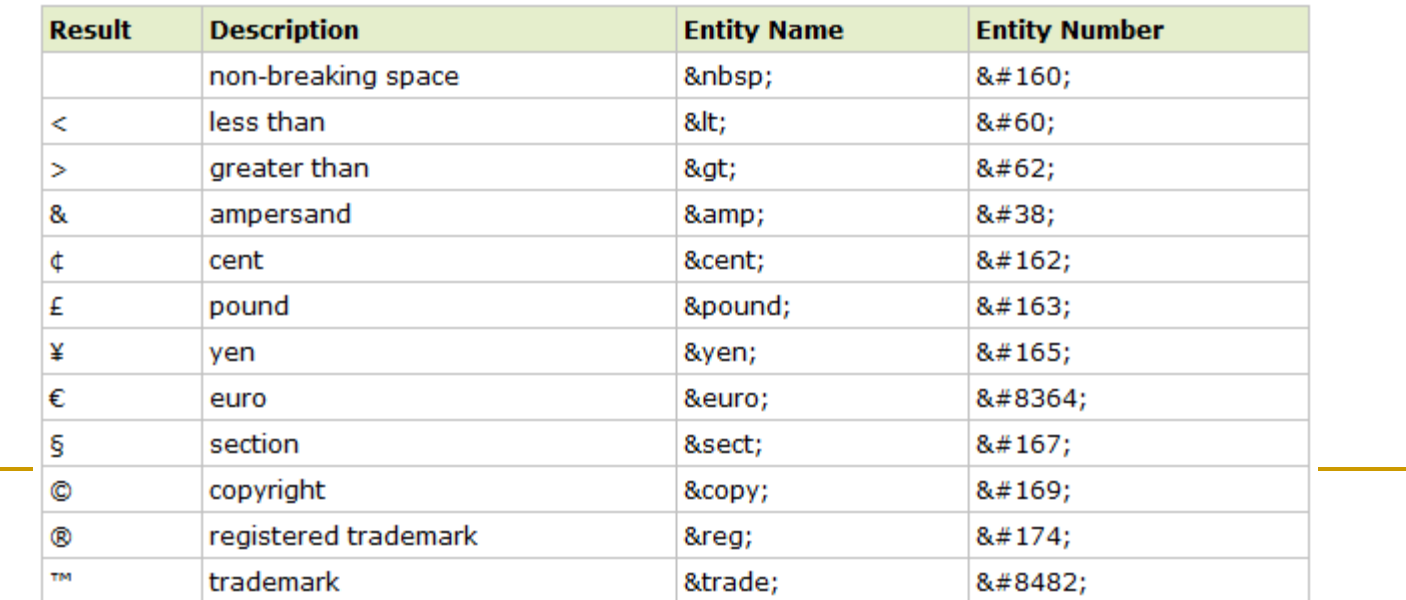

### **HTML Uniform Resource Locators**

- **A URL (Uniform Resource Locator)** is another word for a web address.
- A URL can be composed of words, such as "w3schools.com", or an Internet Protocol (IP) address: 192.68.20.50. Most people enter the name of the website when surfing, because names are easier to remember than numbers.
- **A Uniform Resource Locator (URL) is used to address a document** (or other data) on the world wide web.
- URL syntax rules: scheme://host.domain:port/path/filename
- Explanation:
	- **□** scheme defines the type of Internet service. The most common type is http
	- $\Box$  host defines the domain host (the default host for http is www)
	- domain defines the Internet domain name, like w3schools.com
	- :port defines the port number at the host (the default port number for http is 80)
	- path defines a path at the server (If omitted, the document must be stored at the root directory of the web site)
	- filename defines the name of a document/resource

#### Common URL Schemes

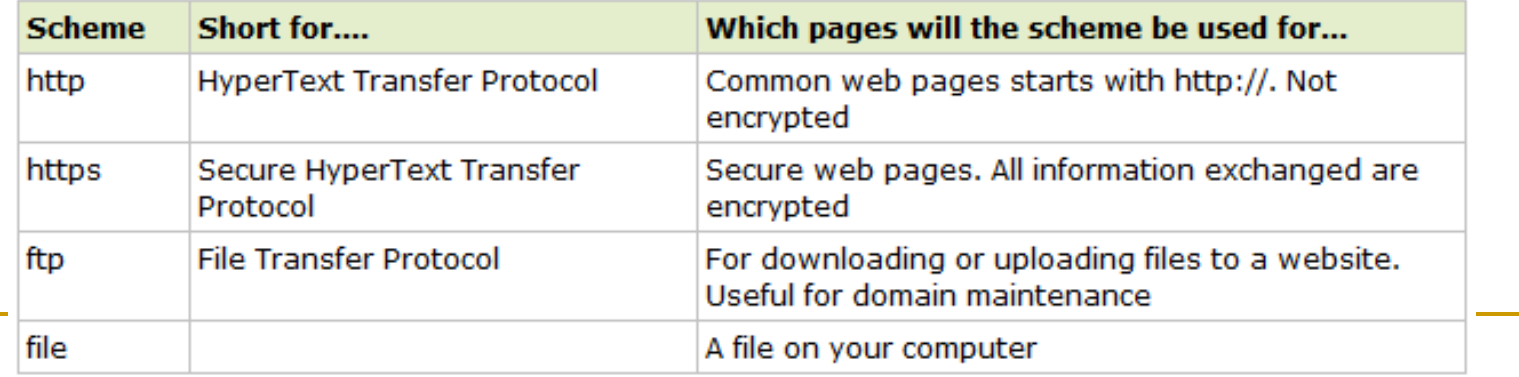

### **HTML Multimedia**

- **Multimedia on the web is sound, music, videos, and animations.**
- Modern web browsers have support for many multimedia formats.

#### **What is Multimedia?**

- Multimedia comes in many different formats. It can be almost anything you can hear or see like text, pictures, music, sound, videos, records, films, animations, and more.
- □ On the Internet you can often find multimedia elements embedded in web pages, and modern web browsers have support for a number of multimedia formats.
- Browser Support
	- □ The first Internet browsers had support for text only, and even the text support was limited to a single font in a single color. Then came browsers with support for colors, fonts and text styles, and the support for pictures was added.
	- □ The support for sounds, animations and videos is handled in different ways by different browsers. Some elements can be handled inline, and some requires an extra helper program (a plug-in).
- **Multimedia Formats** 
	- □ Multimedia elements (like sounds or videos) are stored in media files.
	- The .xml extension indicates an XML file, and the .css extension indicates a style sheet. Picture formats are recognized by extensions like .gif and .jpg.
	- □ Multimedia elements also have their own file formats with different extensions like .swf, .wmv, .mp3, and .mp4.

#### **Video Formats**

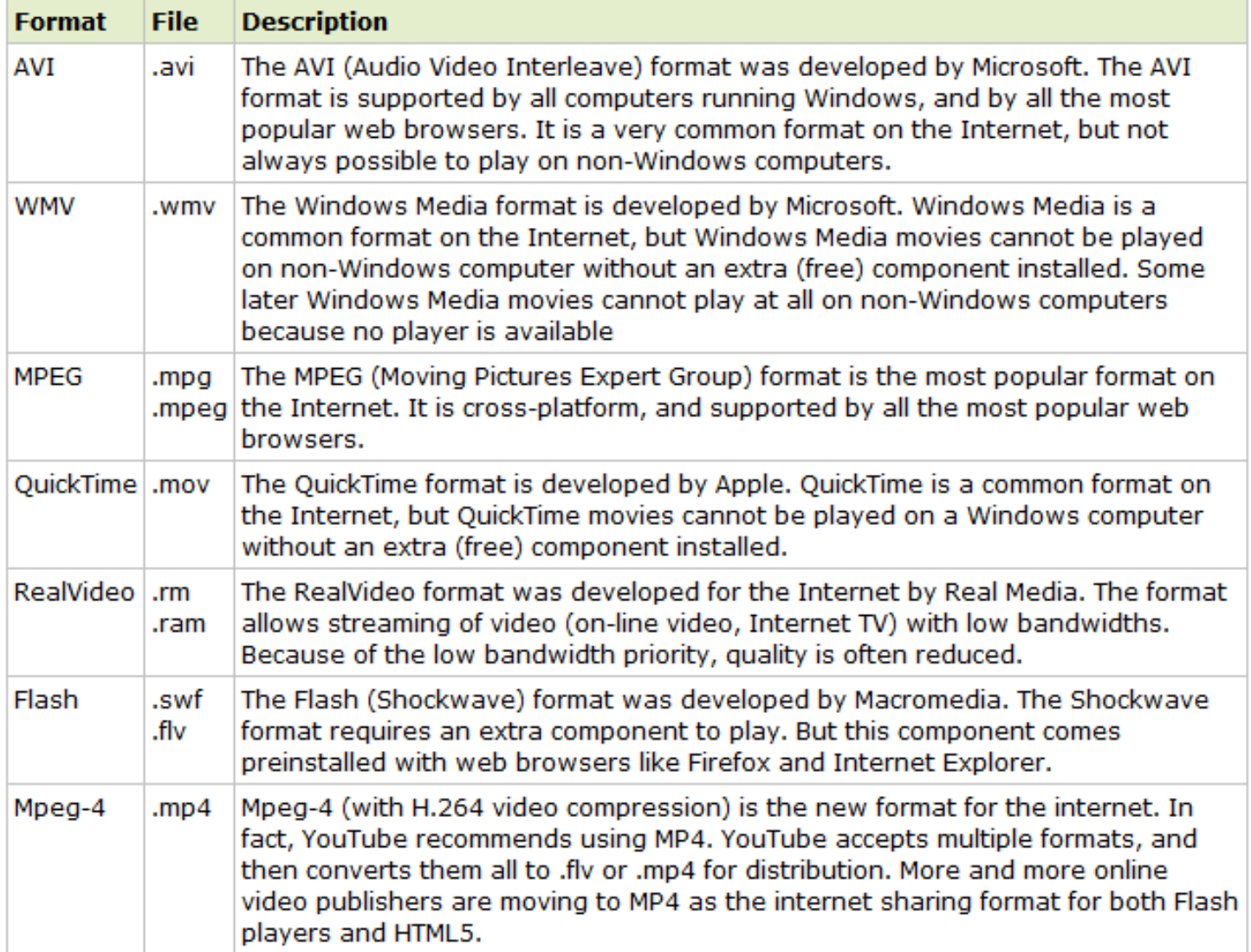

#### Sound Formats

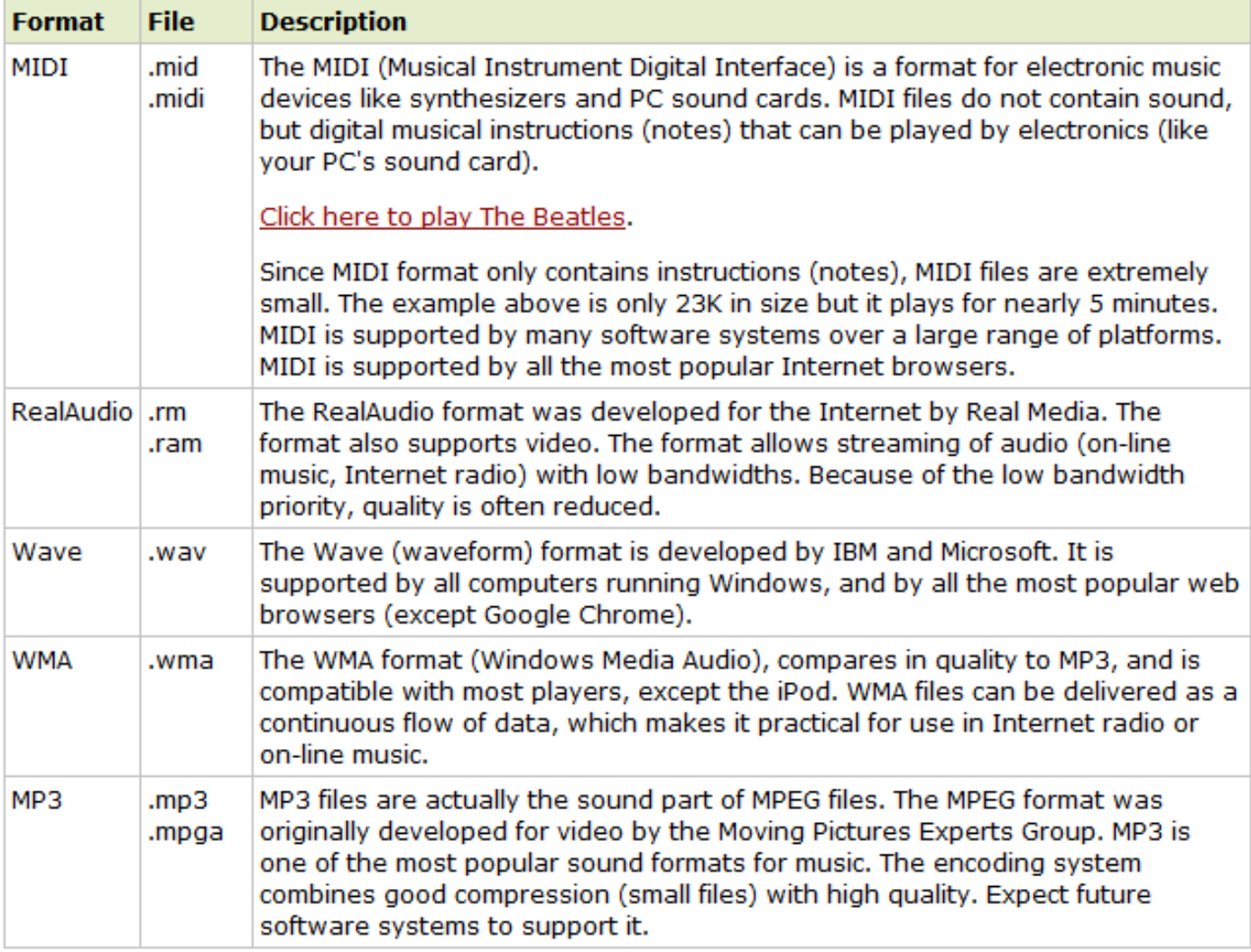

## **The HTML Object Element**

- The purpose of the <object> element is to support HTML helpers (Plug-Ins).
- **Plug-Ins can be used in HTML for many purposes. They can be used to** display maps, verify your bank id, control your input, and much more.
- **HTML Helpers (Plug-Ins)** 
	- $\Box$  A helper application is a program that can be launched by the browser to "help". Helper applications are also called Plug-Ins.
	- □ Helper applications can be used to play audio and video (and much more). Helper applications are launched using the  $\leq$ object ag.
	- □ One advantage of using a helper application to play video and audio, is that you can let some (or all) of the player settings be controlled by the user.
	- Most helper applications allow manual (or programmed) control over the volume settings and play functions like rewind, pause, stop and play.

```
 Playing Wave Audio Using QuickTime
<object width="420" height="360"
classid="clsid:02BF25D5-8C17-4B23-BC80-D3488ABDDC6B" 
codebase="http://www.apple.com/qtactivex/qtplugin.cab">
<param name="src" value="liar.wav" />
<param name="controller" value="true" />
</object>
```

```
 Playing MP4 Video Using QuickTime
<object width="420" height="360"
classid="clsid:02BF25D5-8C17-4B23-BC80-D3488ABDDC6B" 
codebase="http://www.apple.com/qtactivex/qtplugin.cab">
<param name="src" value="movie.mp4" />
<param name="controller" value="true" />
</object>
```

```
Playing SWF Videos Using Flash
   <object width="400" height="40"
   classid="clsid:d27cdb6e-ae6d-11cf-96b8-444553540000"
   codebase="http://fpdownload.macromedia.com/
   pub/shockwave/cabs/flash/swflash.cab#version=8,0,0,0">
   <param name="SRC" value="bookmark.swf">
   <embed src="bookmark.swf" width="400" height="40"></embed>
   </object>
```

```
 Playing WMV Movies Using Windows Media Player
<object width="100%" height="100%"
type="video/x-ms-asf" url="3d.wmv" data="3d.wmv"
classid="CLSID:6BF52A52-394A-11d3-B153-00C04F79FAA6">
<param name="url" value="3d.wmv">
<param name="filename" value="3d.wmv">
<param name="autostart" value="1">
<param name="uiMode" value="full" />
<param name="autosize" value="1">
<param name="playcount" value="1"> 
<embed type="application/x-mplayer2" src="3d.wmv" width="100%" 
height="100%" autostart="true" showcontrols="true" 
pluginspage="http://www.microsoft.com/Windows/MediaPlayer/"></embed>
</object>
```
### **HTML Audio**

■ Sounds can be played in HTML by many different methods.

- **Using Plug-ins** 
	- A browser Plug-in is a small computer program that extends the standard functionality of the browser.
	- □ Plug-ins can be used for many purposes: play music, display maps, verify your bank id, control your input, and much more.
	- □ Plug-ins can be added to HTML pages using the <object> tag or the <embed> tag.
	- These tags defines containers for resources (normally non-HTML resources), which, depending on the type, will either be displayed by the browsers, or by an external plug-in.

## **Audio Using The <embed> Element**

 The <embed> tag defines a container for external (non-HTML) content. (It is an HTML5 tag, invalid in HTML 4, but works in all browsers).

example: <embed height="100" width="100" src="horse.mp3" />

#### **Problems:**

- The <embed> tag is invalid in HTML 4. Your page will not validate as HTML 4.
- □ Different browsers have different audio format support.
- $\Box$  If a browser does not support the file format, the audio will not play without a plug-in.
- □ If the plug-in is not installed on the users' computer, the audio will not play.
- □ If you convert the file to another formats, it will still not play in all browsers.
- **NOTE:** Using <!DOCTYPE html> (HTML5) solves the validation problem.

## **Audio Using The <object> Element**

- The <object tag> tag can also define a container for external (non-<br>HTML) content.
- The following code fragment can display an MP3 file embedded in a web page.
- Example <object height="100" width="100" data="horse.mp3"></object>
- **Problems:**
	- □ Different browsers have different audio format support.
	- $\Box$  If a browser does not support the file format, the audio will not play without a plug-in.
	- □ If the plug-in is not installed on the users' computer, the audio will not play.
	- □ If you convert the file to another formats, it will still not play in all browsers.

# Using the HTML5 <audio> Element

- The <audio> element is an HTML5 element, invalid in HTML 4, but it works in all browsers.
- **Example**

```
<audio controls="controls">
 <source src="horse.mp3" type="audio/mp3" />
Your browser does not support this audio format.
</audio>
```
- Problems:
	- □ The <audio> tag is invalid in HTML 4. Your page will not validate as HTML 4.
	- □ You must convert your audio files into different formats.
	- The <audio> element does not work in older browsers.

## **Audio - The Best HTML Solution**

#### **Example:**

<audio controls="controls" height="100" width="100"> <source src="horse.mp3" type="audio/mp3" /> <source src="horse.ogg" type="audio/ogg" /> <embed height="100" width="100" src="horse.mp3" /> </audio>

■ The HTML5 <audio> element tries to play the video either as mp3 or ogg. If this fails, the code "falls back" to try the <embed> element.

#### **Problems:**

- □ You must convert your videos to different formats.
- The <audio> element does not validate as HTML 4 and XHTML.
- □ The <embed> element does not validate as HTML 4 and XHTML.
- The <embed> element cannot "fall-back" to display an error.
- **NOTE:** Using <!DOCTYPE html> (HTML5) solves the validation problem.

# **Using A Hyperlink**

- **If a web page includes a hyperlink to a media file, most browsers will** use a "helper application" to play the file.
- The following code fragment displays a link to an mp3 file. If a user clicks on the link, the browser will launch a helper application to play the file: <a href="horse.mp3">Play the sound</a>

### **Inline Sound**

- When sound is included in a web page, or as part of a web page, it is called inline sound.
- **If you plan to use inline sounds in your web applications, be aware** that many people will find inline sound annoying. Also note that some users might have turned off the inline sound option in their browser.

### **HTML Videos**

Videos can be played in HTML by many different methods.

#### Example:

```
<video width="320" height="240" controls="controls" 
autoplay="autoplay">
```

```
<source src="movie.ogg" type="video/ogg" />
```

```
<source src="movie.mp4" type="video/mp4" />
```

```
<source src="movie.webm" type="video/webm" />
```

```
<object data="movie.mp4" width="320" height="240">
```

```
<embed width="320" height="240" src="movie.swf" />
```
</object>

</video>

 The example above uses 4 different video formats. The HTML 5 <video> element tries to play the video either in mp4, ogg, or webm formats. If this fails, the code "falls back" to try the <object> element. If this also fails, it "falls back" to the <embed> element.

### **HTML - YouTube Videos**

- The easiest way to display videos (others or your own) in HTML is to use YouTube.
- Example YouTube iFrame <iframe width="420" height="345" src="http://www.youtube.com/embed/XGSy3\_Czz8k"> </iframe>
- Example YouTube Embedded <embed width="420" height="345" src="http://www.youtube.com/v/XGSy3\_Czz8k" type="application/x-shockwave-flash"> </embed>

## Finish

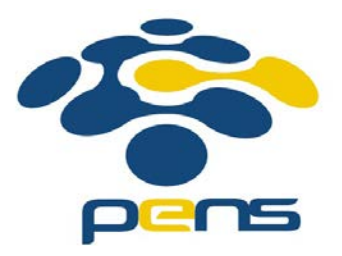